$\mathbf{1}$ 

Start Travel\_Path\_Distance

For each coordinate *c* in ARCs

Input a set of ARCs

Input  $TF_1$  and  $TF_2$ 

Next coordinate *c*

Do While CP  $\text{~}\text{~}$ FP

\*\*2.1\*\* Set Array NP $(1 \text{ to } 4)$ 

For  $n = 1$  to 4

For each coordinate *c* in ARCs

End If

Next coordinate *c*

Next *n*

\*\*2.2\*\* For *n* = 1 to 4

 $NP(n) = c$ 

 $n = n + 1$ 

\*\*\*Step 2\*\*\*

 $CP = SP$ 

\*\*\*Step 1\*\*\*

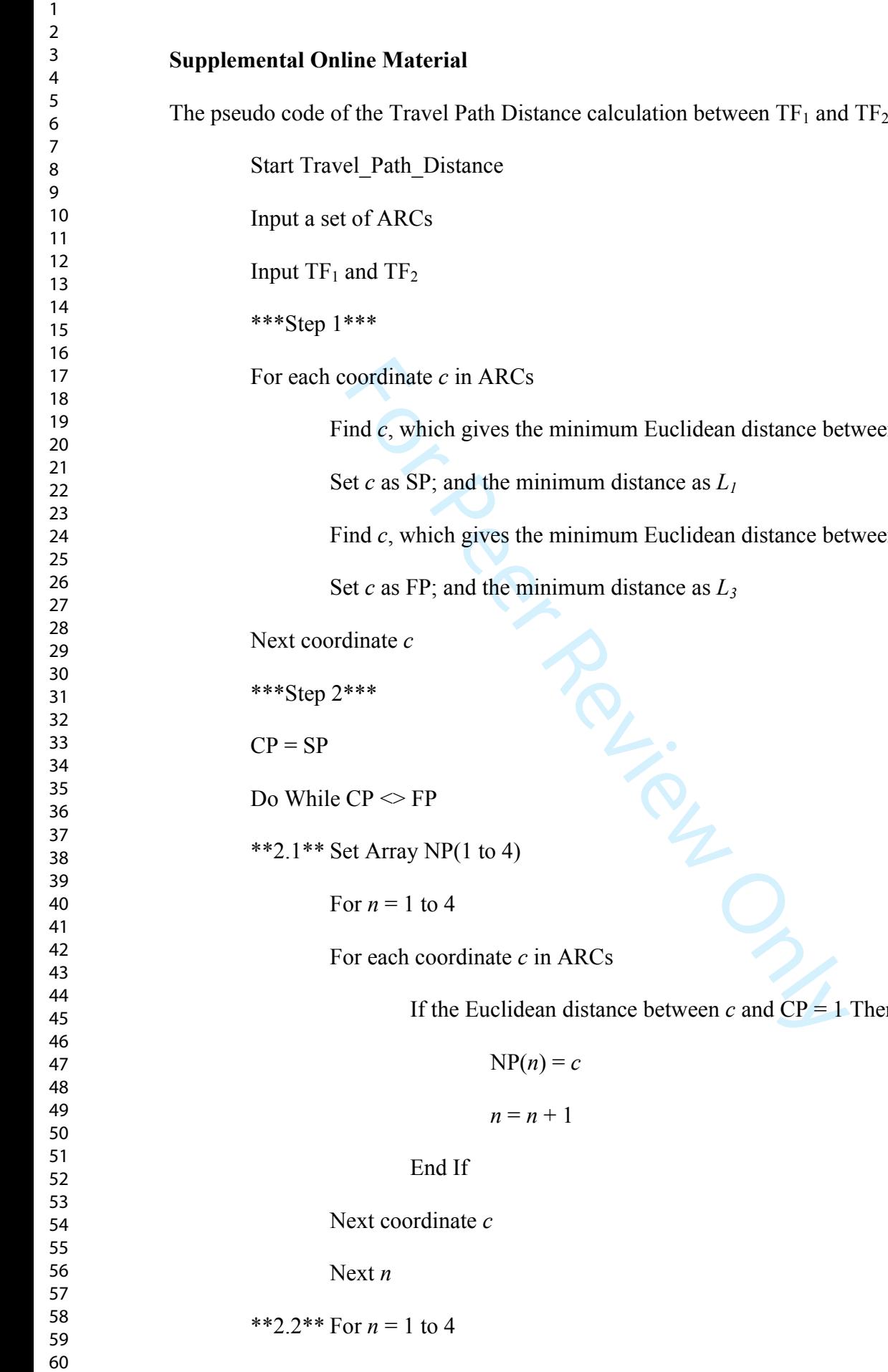

PL-ISING

If the Euclidean distance between  $c$  and  $\text{CP} = 1$  Then

Find *c*, which gives the minimum Euclidean distance between *c* and TF 1

Find *c*, which gives the minimum Euclidean distance between *c* and TF 2

Set  $c$  as SP; and the minimum distance as  $L_1$ 

Set  $c$  as FP; and the minimum distance as  $L_3$ 

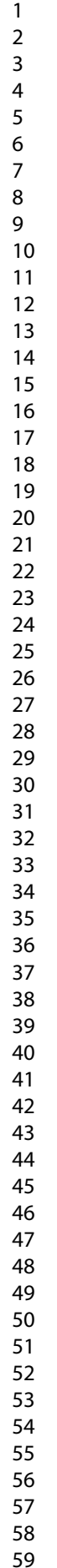

 $\mathbf{1}$ 

If  $NP(n) \le PP$  Then

Find  $NP(n)$  which gives the minimum Euclidean distance between  $NP(n)$  and FP

Set *n* as *min1n*

Find NP(*n*) which gives the second minimum Euclidean distance between NP(*n*) and FP

Set *n* as *min2n*

End If

If this CP is a Turning Point Then

 $TP = CP$ 

PTP = PP

End If

Next *n*

For Prince Theorem Then<br>
TP = CP<br>
PTP = PP<br>
PTP = PP<br>
nd If<br>
ext n<br>
f outward >= maxoutward Then this move is not allo<br>
Switch the Start and Finish Points<br>
P = FP; FP = SP; SP = CP; and recalculate  $L_2$  from the<br>
Return \*\*2.3\*\* If *outward* >= *maxoutward* Then this move is not allowed so select a fix

method

Method 1 Switch the Start and Finish Points

 $CP = FP$ ;  $FP = SP$ ;  $SP = CP$ ; and recalculate  $L_2$  from the beginning

Method 2 Return to the Turning Point and take a new turn

 $CP = TP$ ;  $PP = PTP$ ; and take the second min next point

Method 3 Increase *maxoutward*

\*\*2.4\*\* Else *outward* < *maxoutward* Then this move is allowed so update the points

 $PP = CP$ 

If move to the min next point Then CP = NP(*minn* )

Else move to the second min next point Then  $\text{CP} = \text{NP}(min2n)$ 

End If

 $L_2 = L_2 + 1$ 

If the Euclidean distance between CP and FP is shorter or moving toward FP Then

123456789

 $\mathbf{1}$  $\overline{2}$  $\overline{3}$  $\overline{4}$ 5 6  $\overline{7}$ 8  $\overline{9}$ 

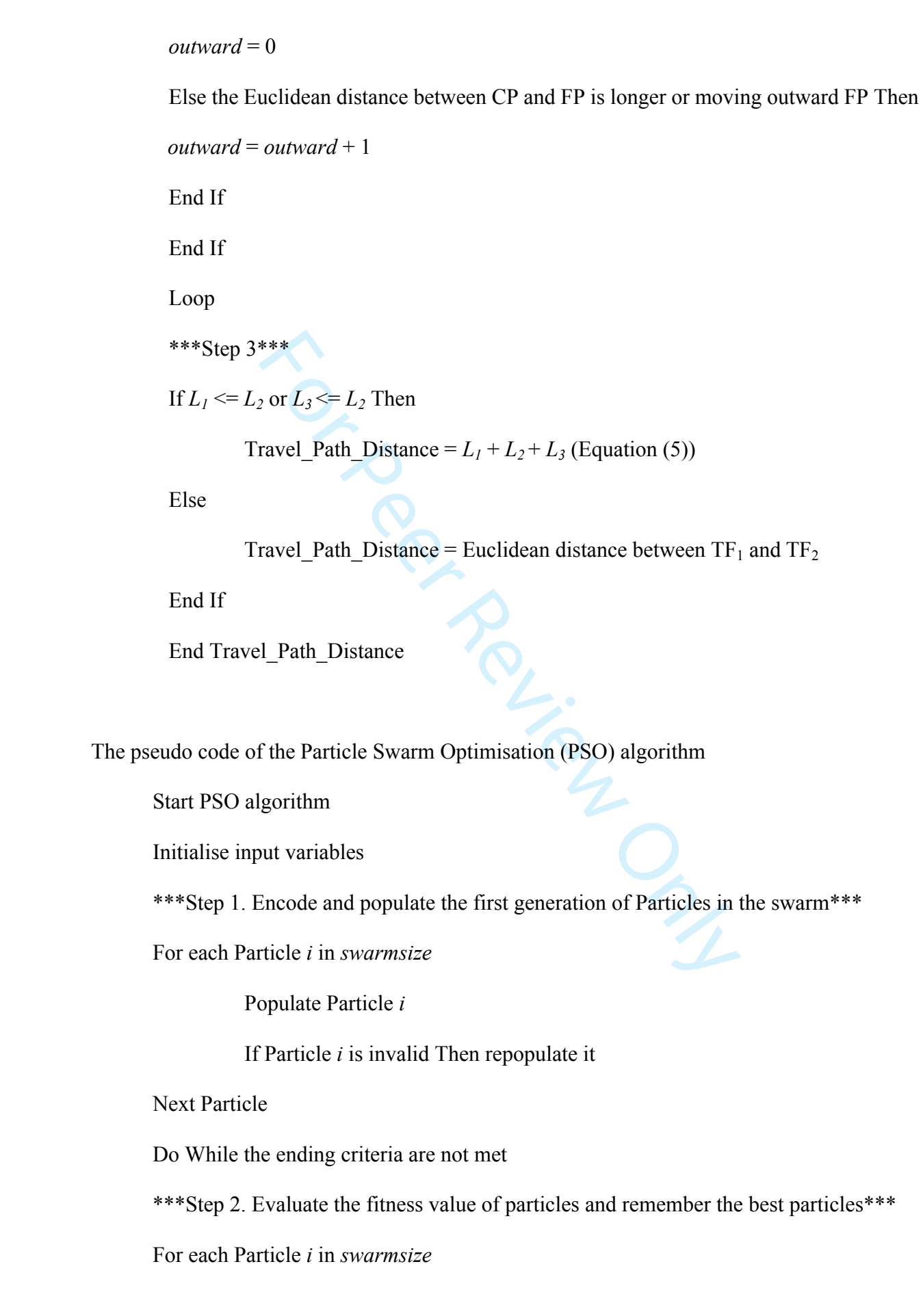

nd If<br>
e<br>
Dpdate velocities and positions of Particles in the swarn<br>
rticle *i* in swarmsize<br>
cility *f* in a Particle<br>
he random variable of Facility *f*<br>
the velocity of Facility *f* of the Particle using Equation (7)<br> Calculate the Fitness value using Equation (1) If the Fitness value is better than the individual  $pbest_i$  value Then Set the current Particle value as the new *pbest i* End If If the Fitness value is better than the global *gbest* value Then Set the current Particle value as the new g*best* End If Next Particle \*\*\*Step 3. Update velocities and positions of Particles in the swarm\*\*\* For each Particle *i* in *swarmsize* For each Facility *f* in a Particle Generate the random variable of Facility *f* Calculate the velocity of Facility  $f$  of the Particle using Equation  $(6)$ Update the position of Facility  $f$  of the Particle using Equation  $(7)$ If Facility  $f$  of Particle  $i$  is within the site boundary (Equation  $(2)$ ) If Facility  $f$  of Particle  $i$  does not overlap with the other facilities (Equation  $(3)$ ) If Facility  $f$  of Particle  $i$  is satisfied with inter-facility distance constraint (Equation  $(4)$ ) Then Exit For; this Facility *f* of Particle *i* is valid Else Reset previous facilities before Facility *f* Loop and regenerate new position of Facility *f* End If Next Facility

Next Particle

 $\mathbf{1}$  $\overline{2}$  $\overline{4}$  $\overline{7}$ 

\*\*\*Step 4. Evolve the swarm until the ending criteria are met\*\*\*

Loop until the ending criteria are met

End PSO algorithm

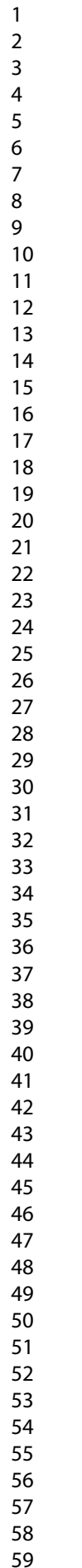

TO PROVID PILL